## CS161: Introduction to Computer Science Lab Assignment 5

In today's lab, you will practice using conditionals by implementing a guessing game. The computer will pick a number between 1 and 50 (inclusive) and the user gets 10 chances to guess.

You should begin by creating a BlueJ project called lab5. Inside, create a Java class named SecretNumber.

## **EXECUTE:** Rules of the Game **CONSTRANT CONSTRANT CONSTRANT CONSTRANT**

To begin the game, you should pick a random integer between 1 and 50 (inclusive). The user gets 10 chances to guess the number. Each time the user guesses, you should print out a message telling them how close they are to the correct number (see the table below), whether they should guess higher or lower, and the remaining number of guesses.

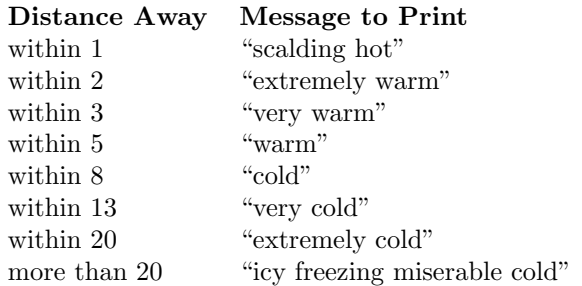

You should use methods so that your main() method does not become too long. For example, you can have a method that controls a single round of the game (and call this method 10 times), a method to determine how far the user's guess is from the secret number, etc. Below is an example of me playing the game:

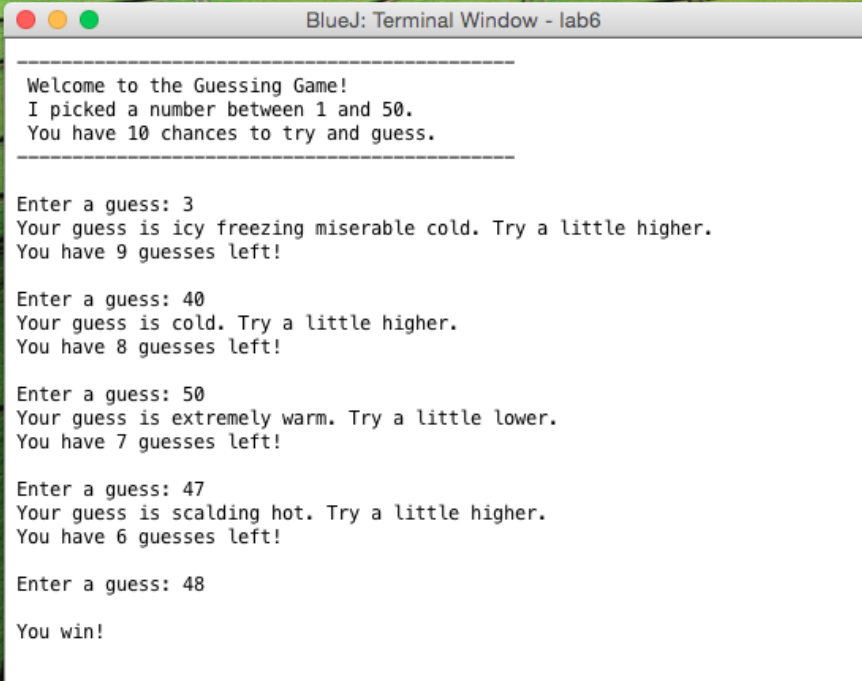

Extensions \_\_\_\_\_\_\_

• At the end of the game, print a custom message based on how many guesses it took the user:

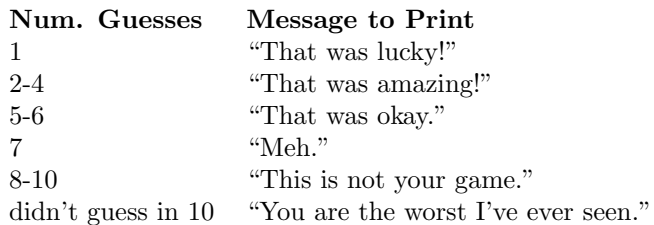

• Modify the game so that the user can input an upper bound.

## Submitting your lab assignment

Your lab5 folder should have your SecretNumber class inside. Rename your folder before zipping. Submit your zipped folder to Moodle.